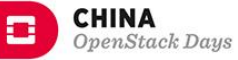

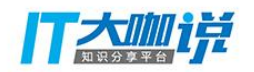

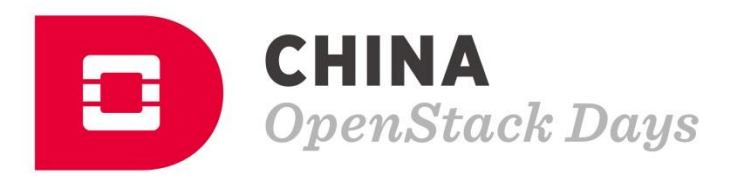

## CHINA RUNS ON **PENSTACK**

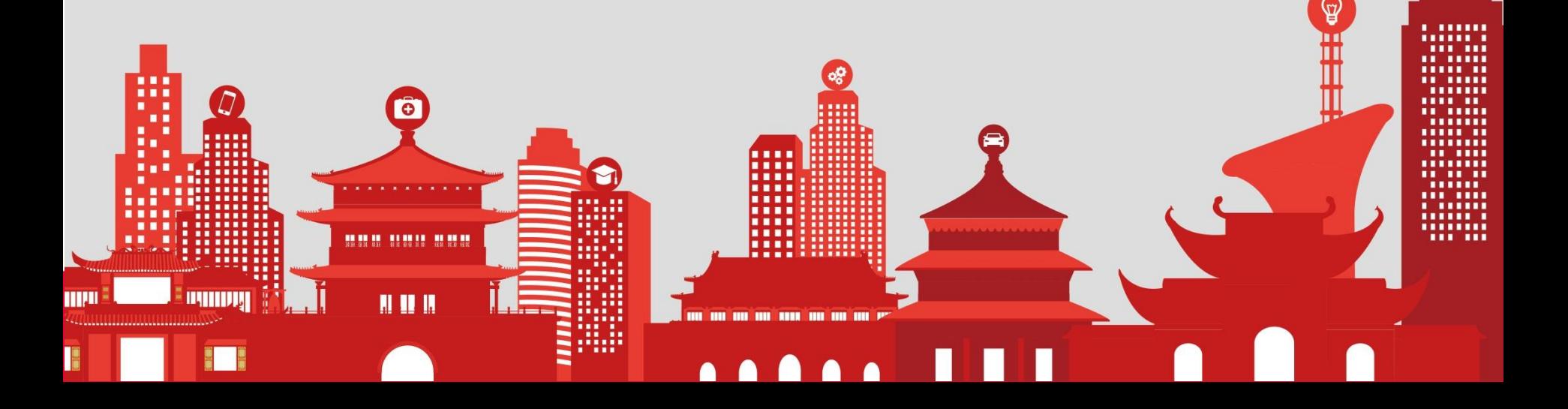

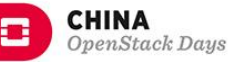

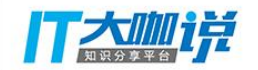

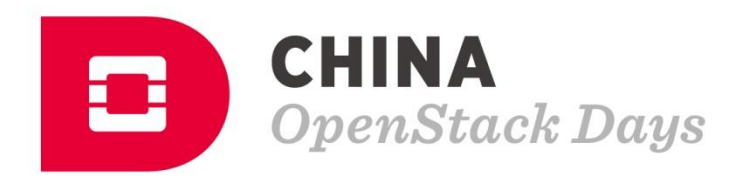

### Topic:基于OpenStack的云管理 平台在金融行业数据中心的实践

Name:胡玉鹏 Title:云计算架构师

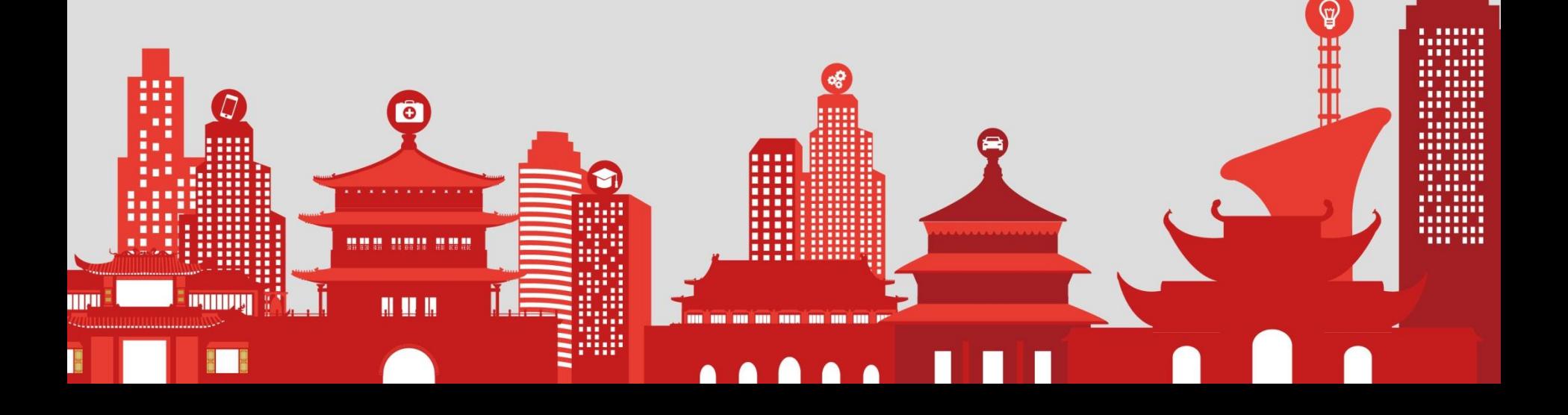

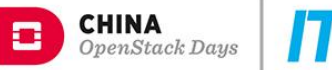

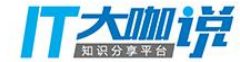

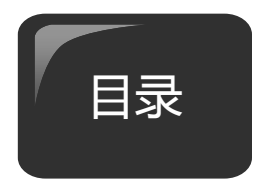

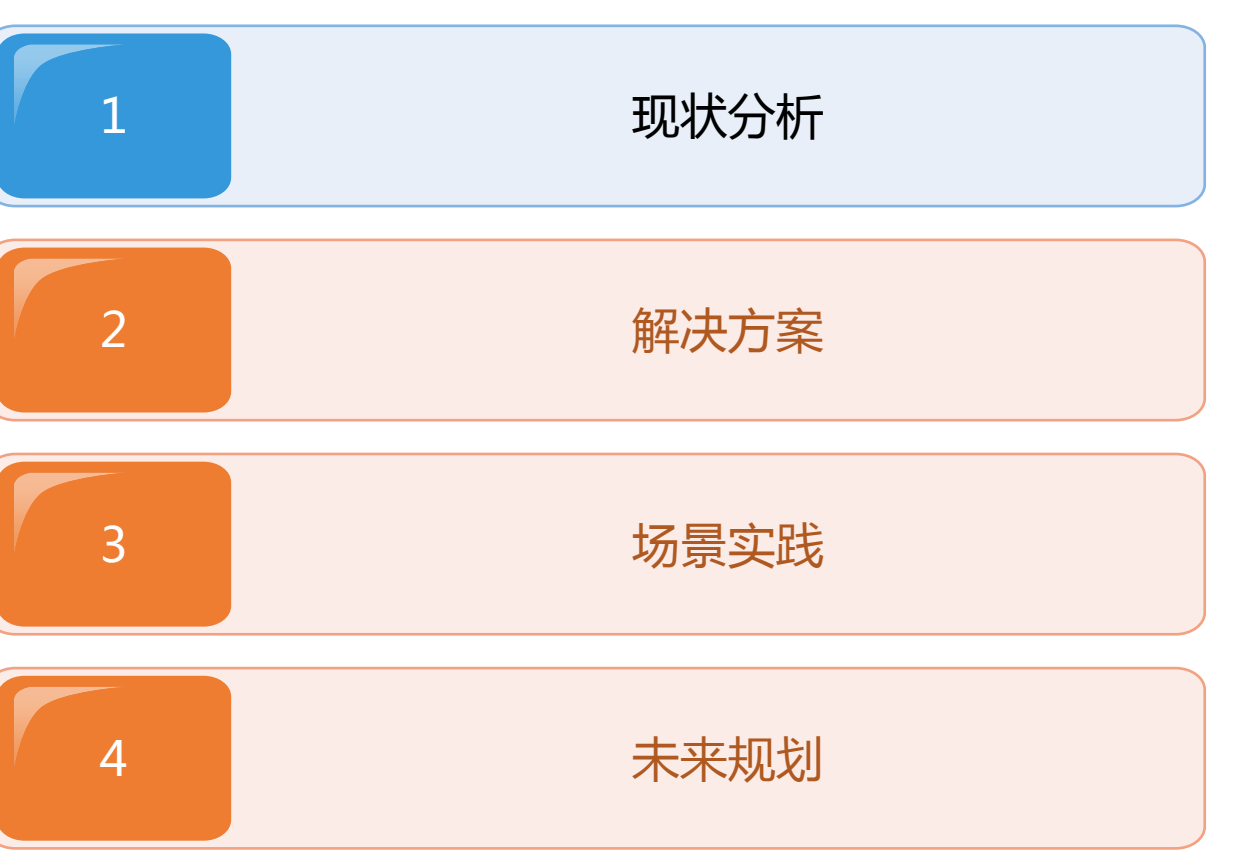

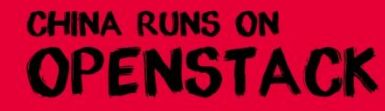

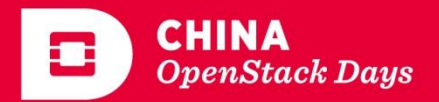

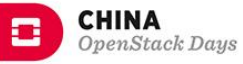

#### 仃大咖详

#### 金融行业IT面临的挑战

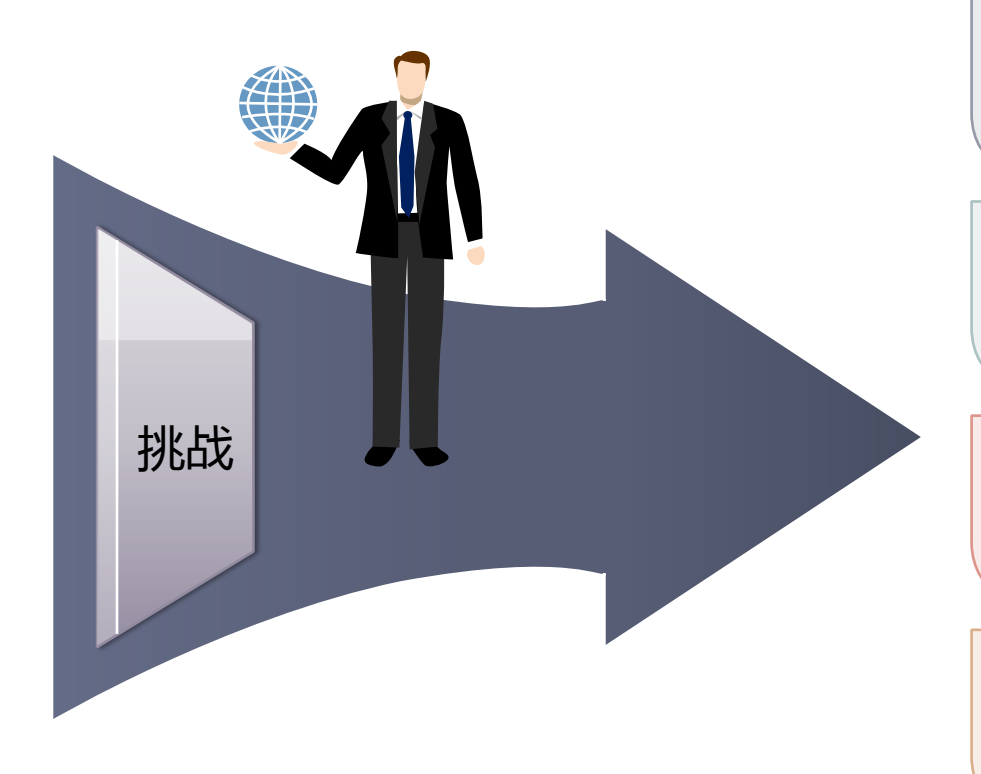

1 规模庞大,应用系统众多,资 源如何整合,提高运营质量, 降低运维难度?

2 如何快速响应业务变更,快速 交付资源,并保障业务的稳定 、高效运行?

3 如何高效、便捷地向全公司开 放资源,更好地支持业务创新?

4 业务流程、组织架构与云计算 平台下的基础设施如何无缝衔 接?

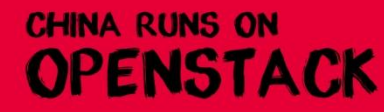

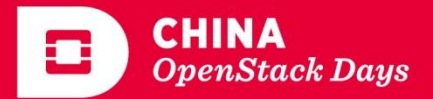

**CHINA** 

IT大咖饼

#### 客户的主要诉求

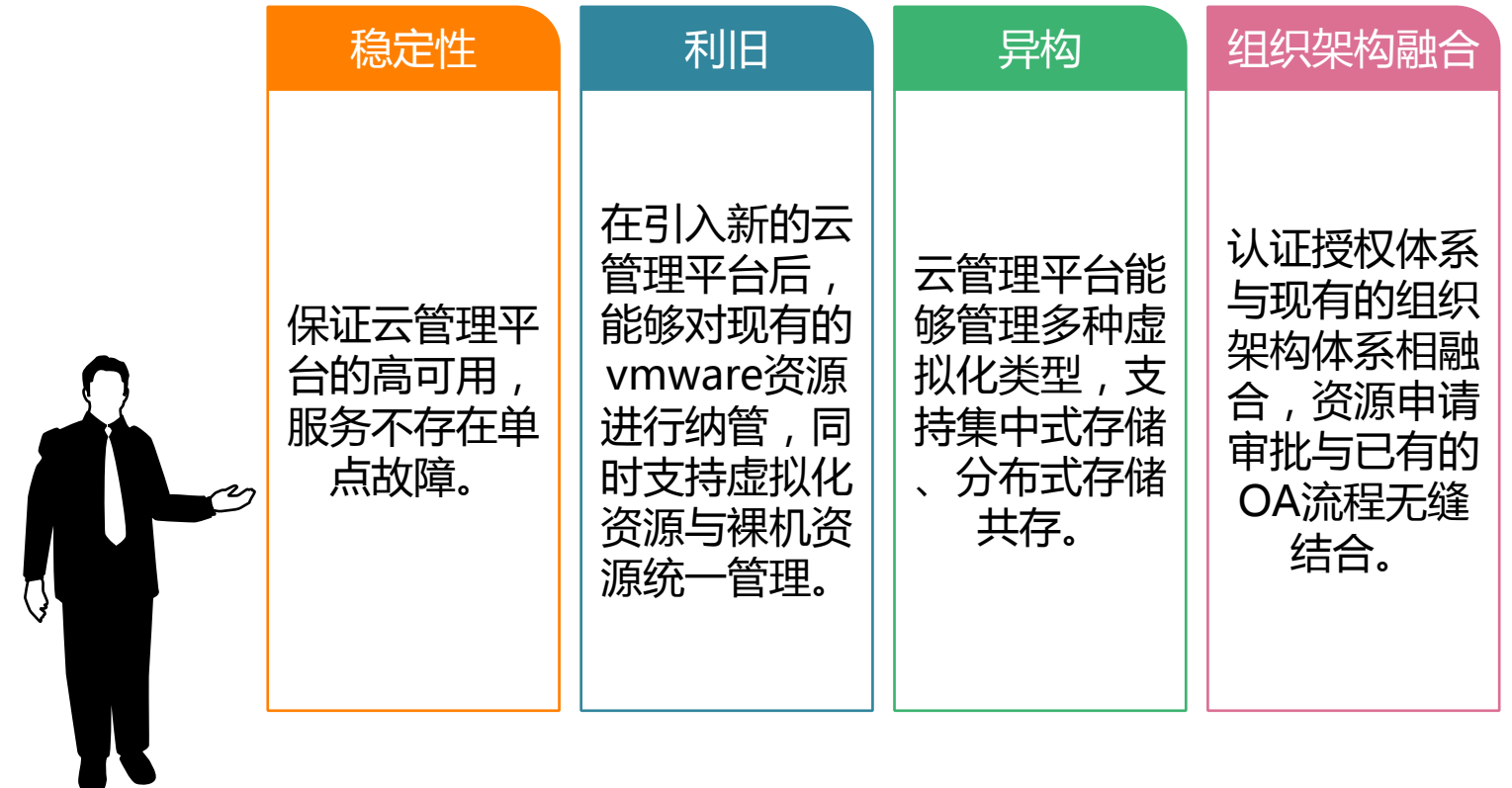

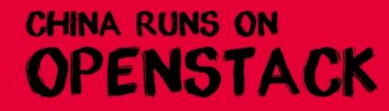

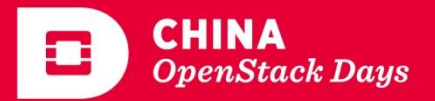

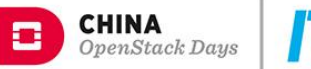

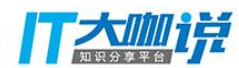

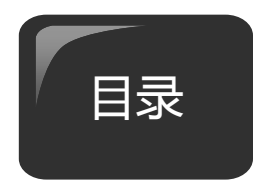

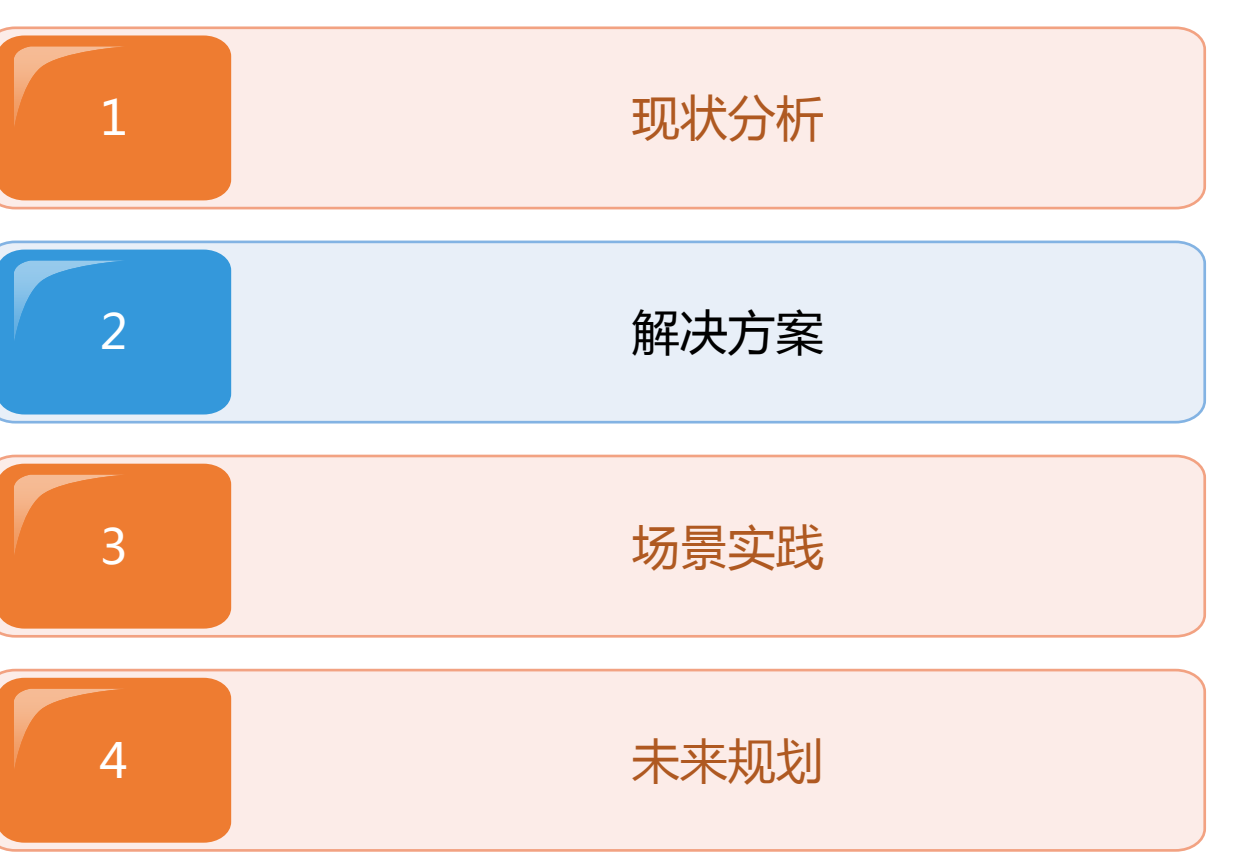

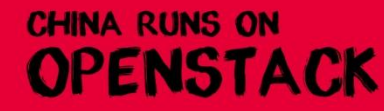

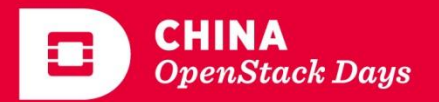

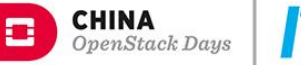

#### 客户开始倾向OpenStack?

继Linux kernel之后最成功的开源 项目

开源云计算上的事实标准

友好易用、开放的API,易于业务 创新

插件式的架构设计,灵活进行产品 组合,避免厂商锁定

很多OEM厂家与OS厂家都支持, 生态完善

代码完全开源,用户能做到自主可 控

**昂贵的License费用与维护费用** 

封闭架构,专有平台

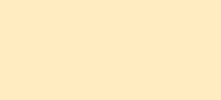

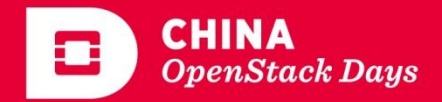

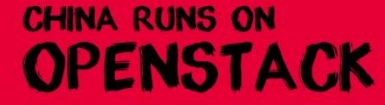

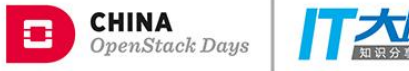

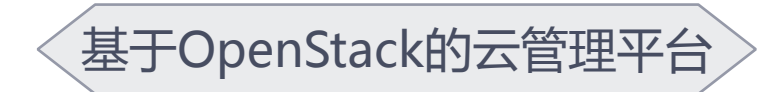

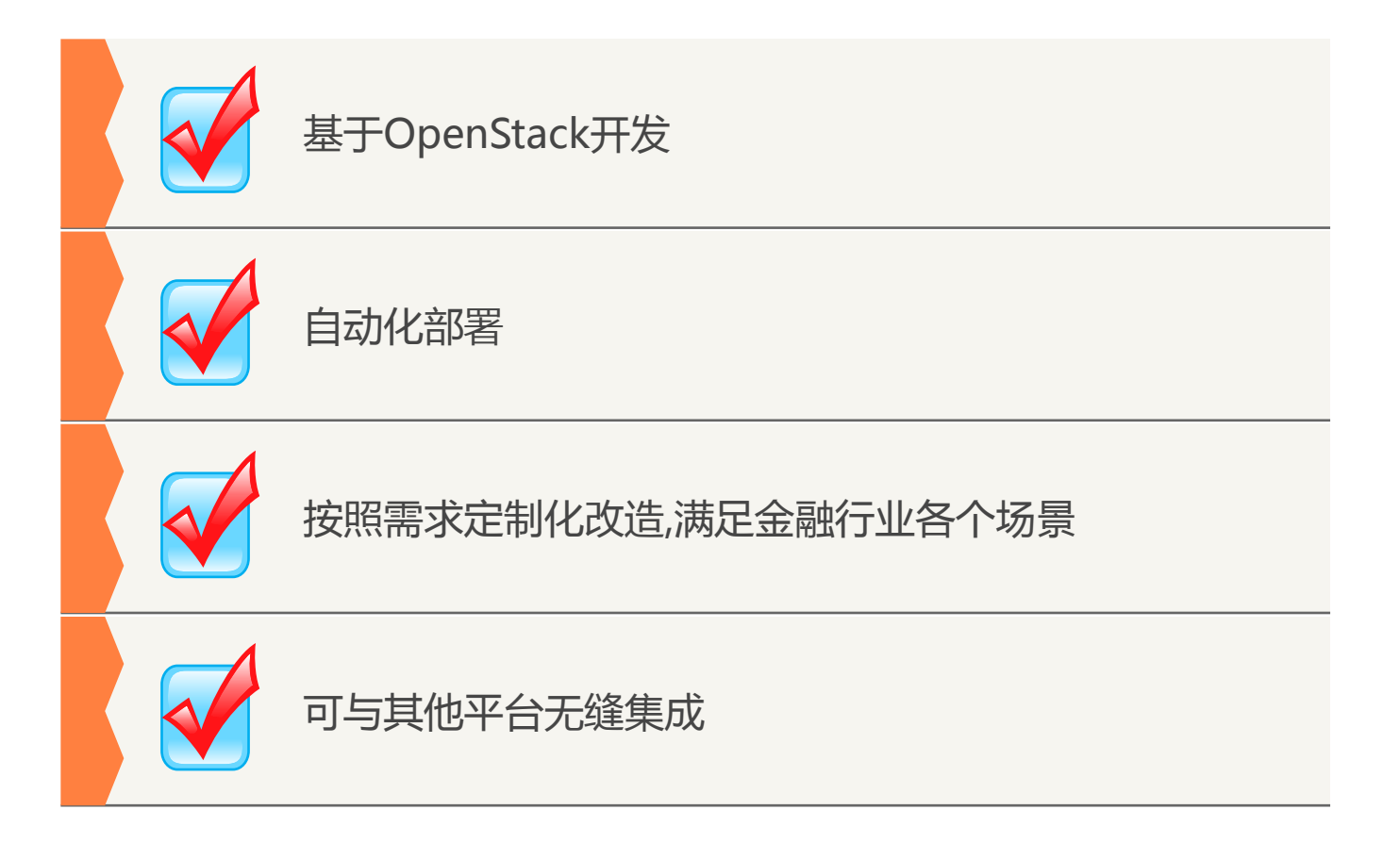

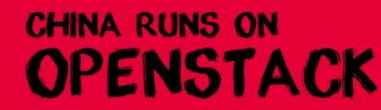

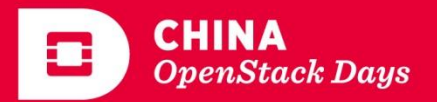

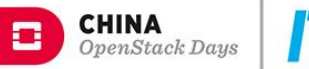

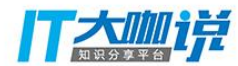

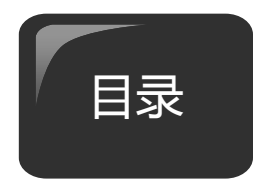

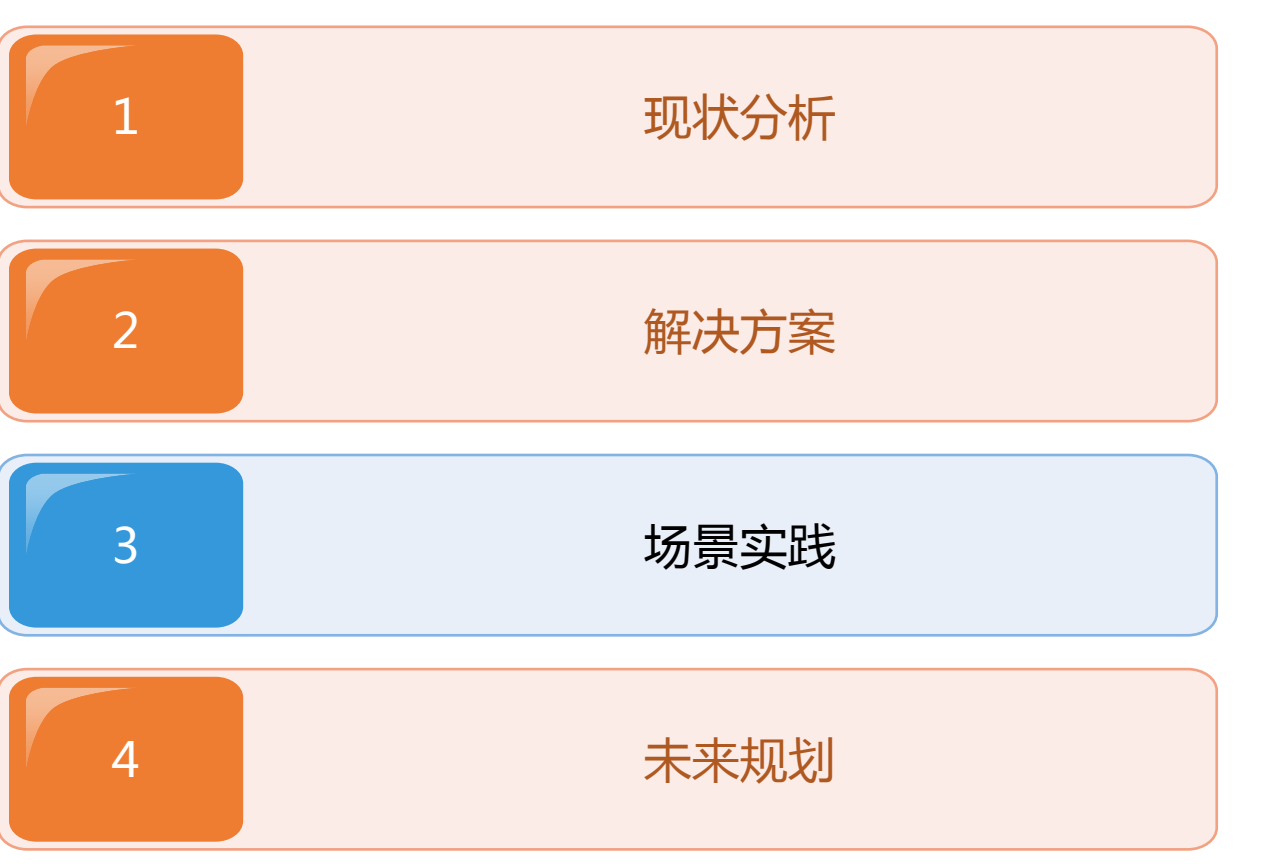

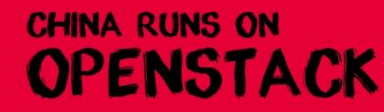

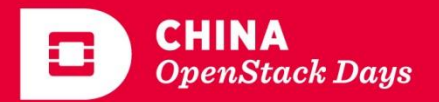

部署规划

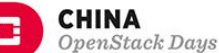

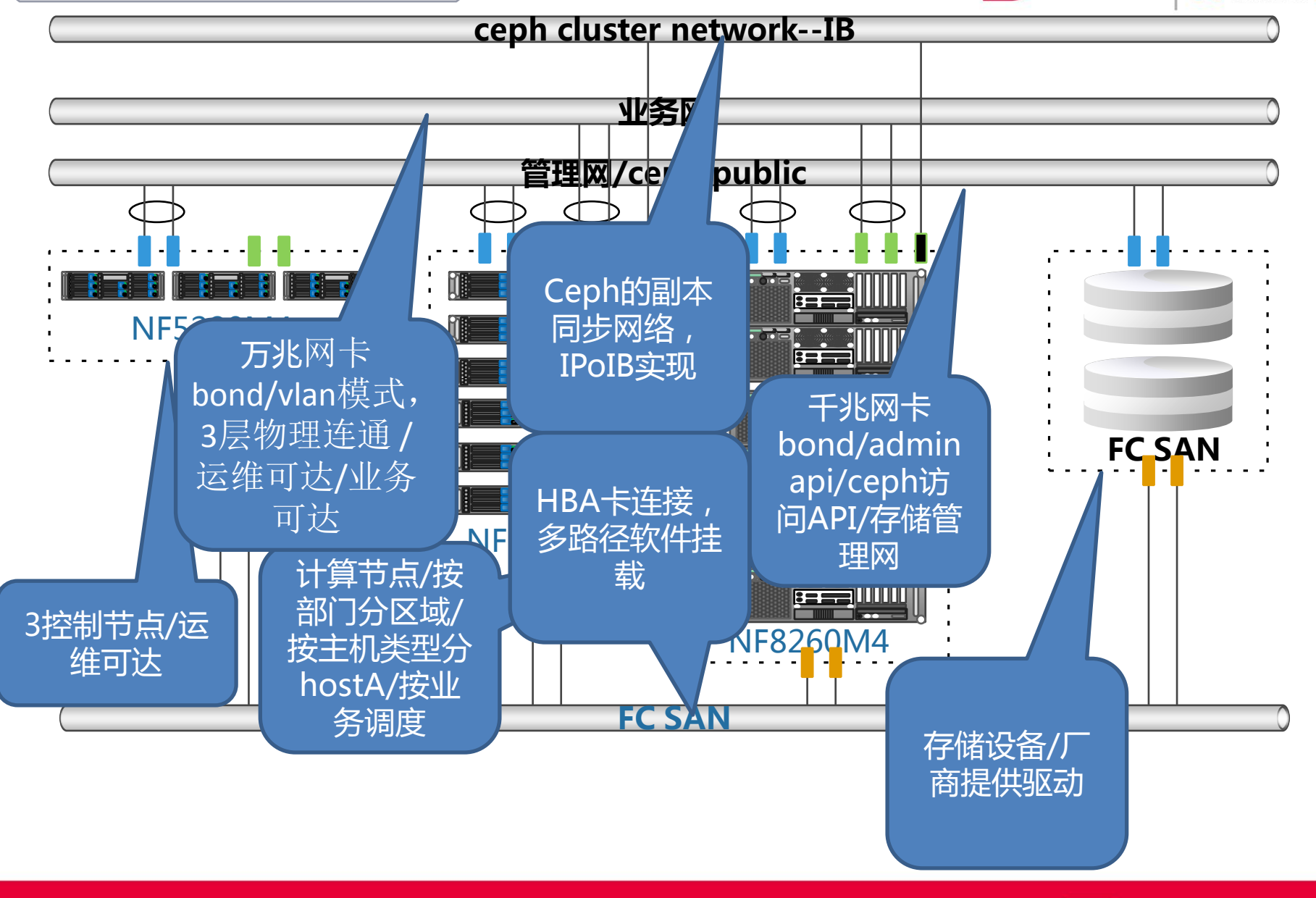

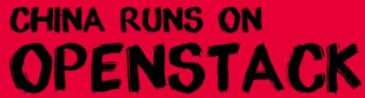

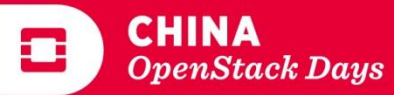

#### 控制节点高可用

**CHINA RUNS ON** 

**OPENSTACK** 

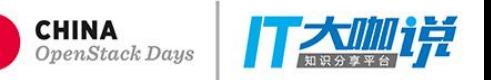

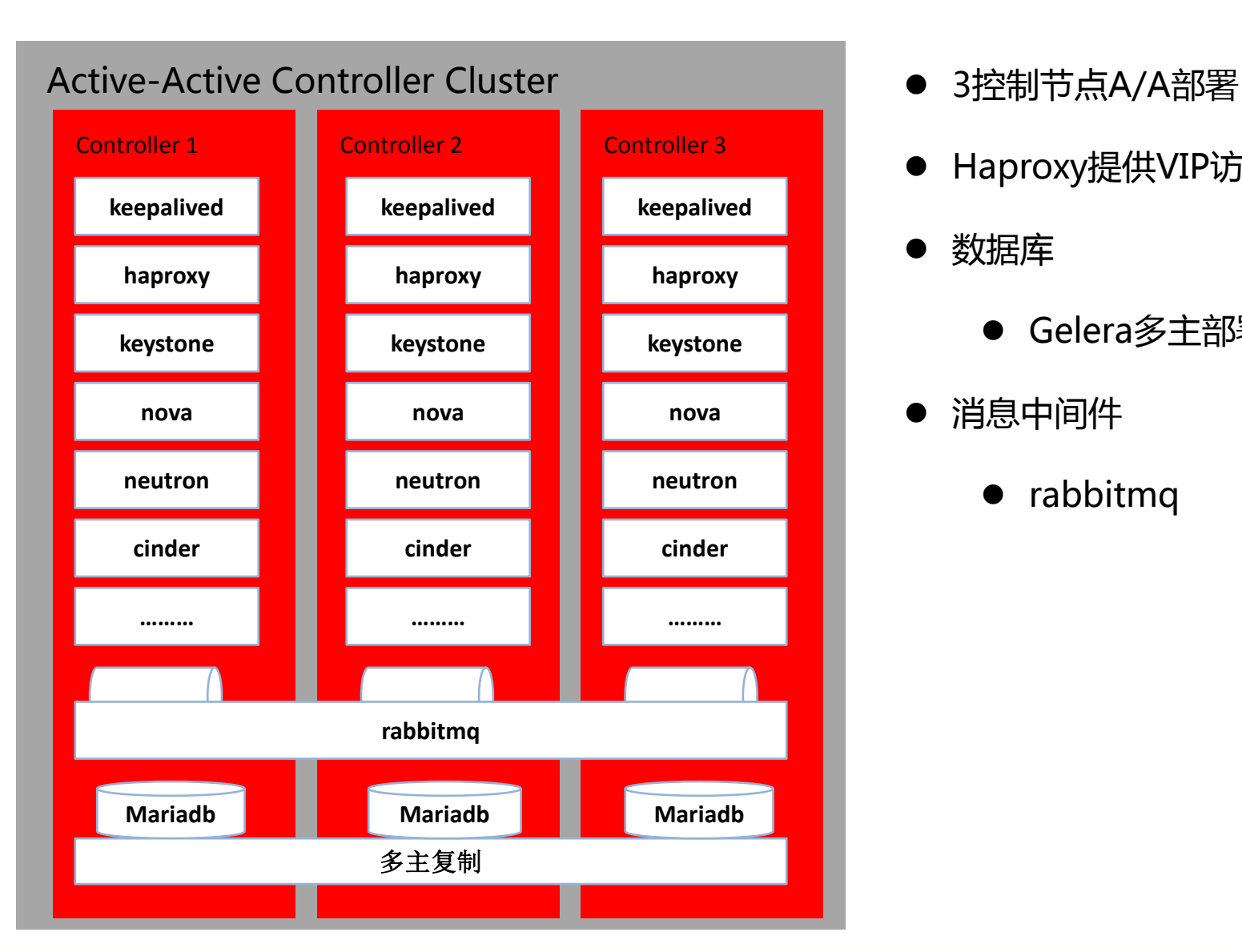

- 
- Haproxy提供VIP访问入口
- 数据库
	- Gelera多主部署
- 消息中间件
	- rabbitmq

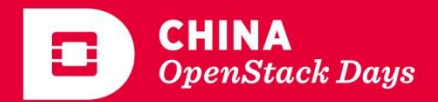

#### L3 AGENT HA

**OPENSTACK** 

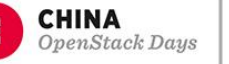

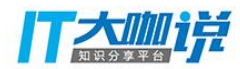

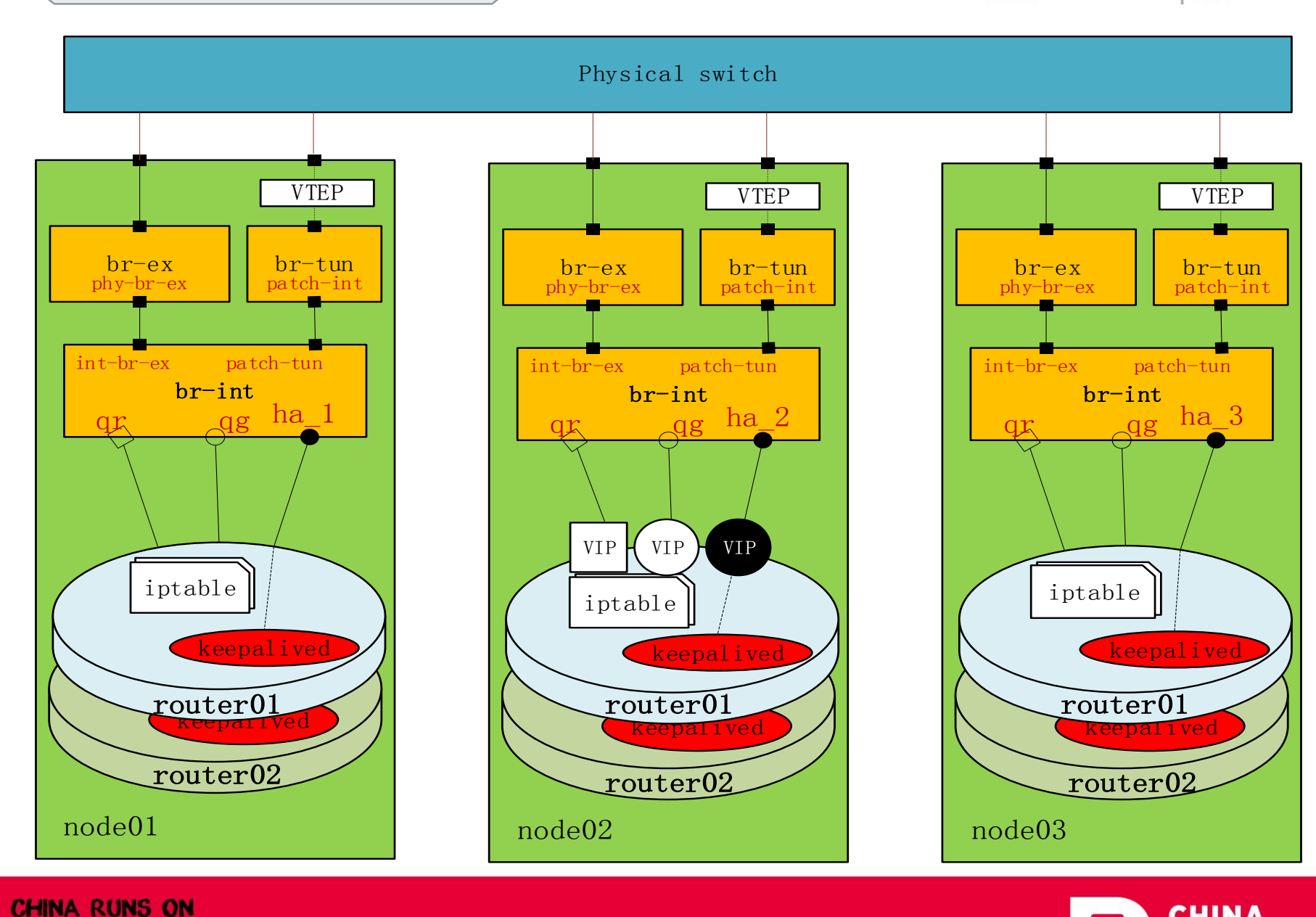

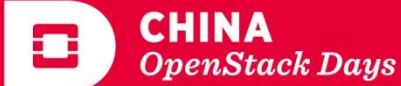

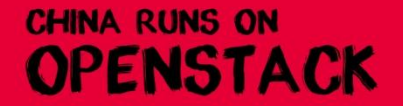

计算资源

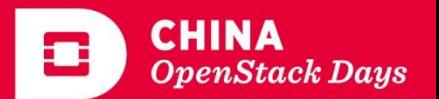

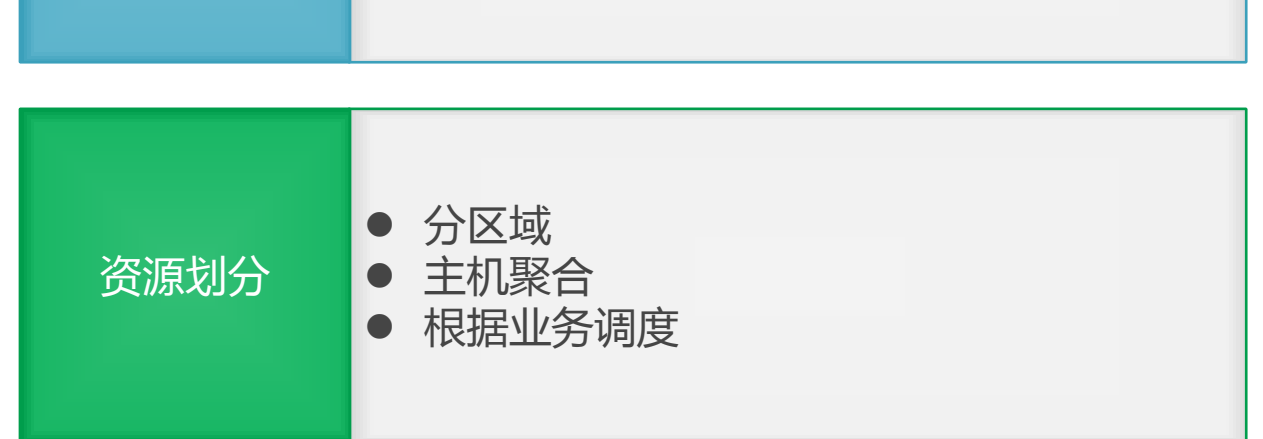

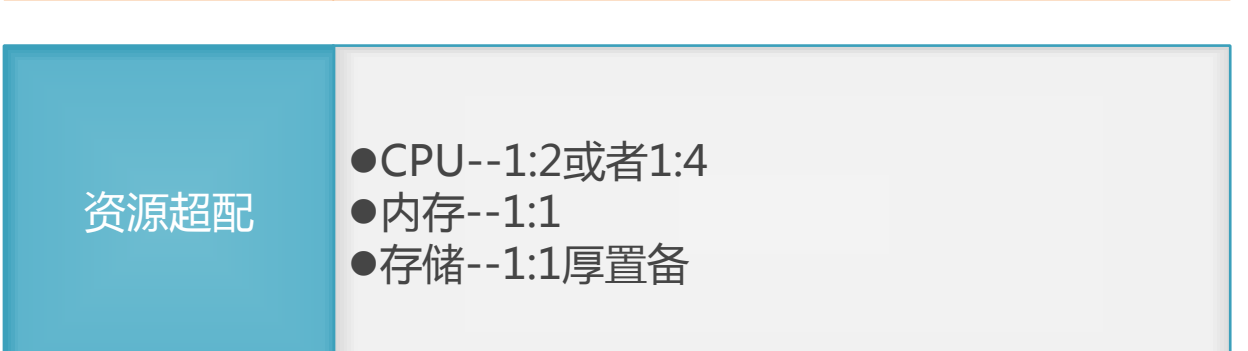

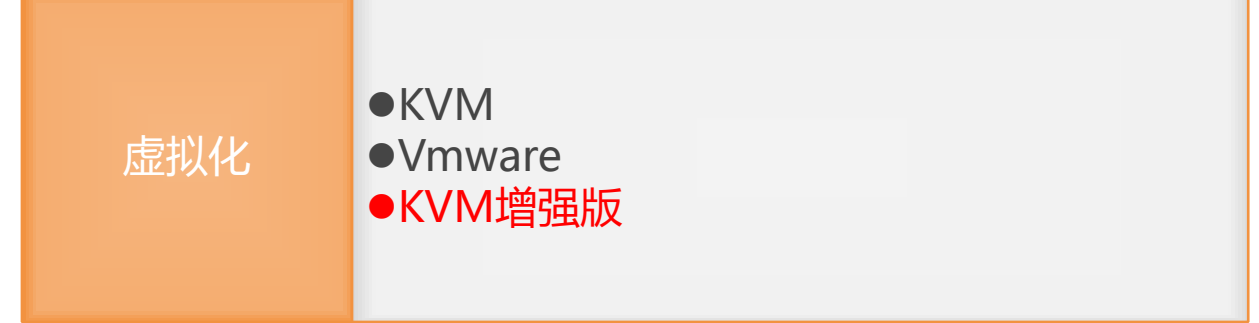

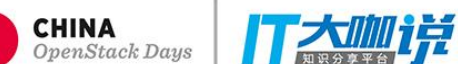

 $\Box$ 

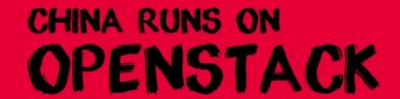

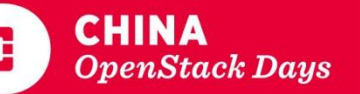

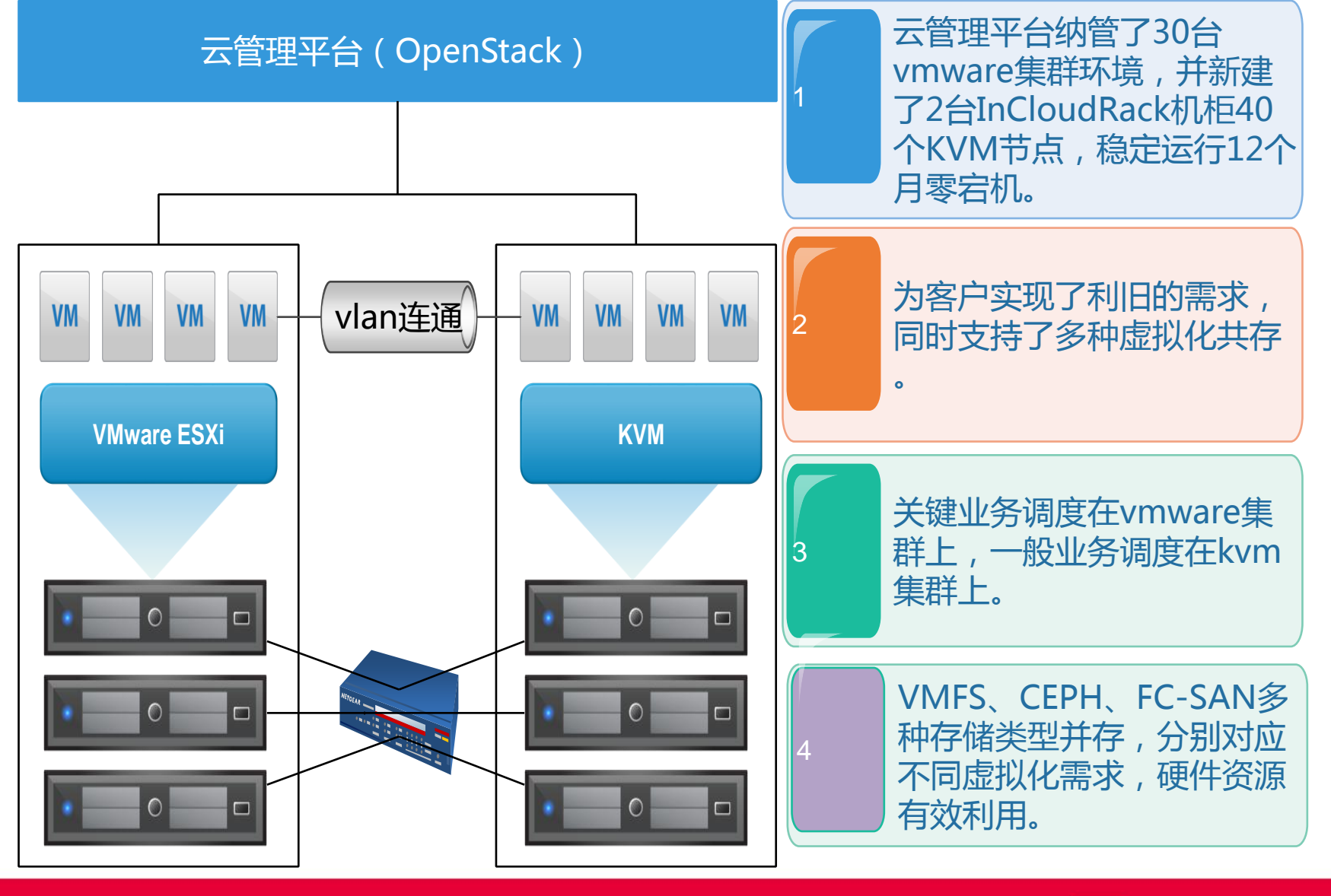

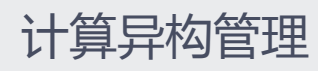

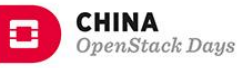

丁大咖饼

#### VMware集成

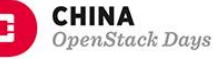

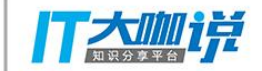

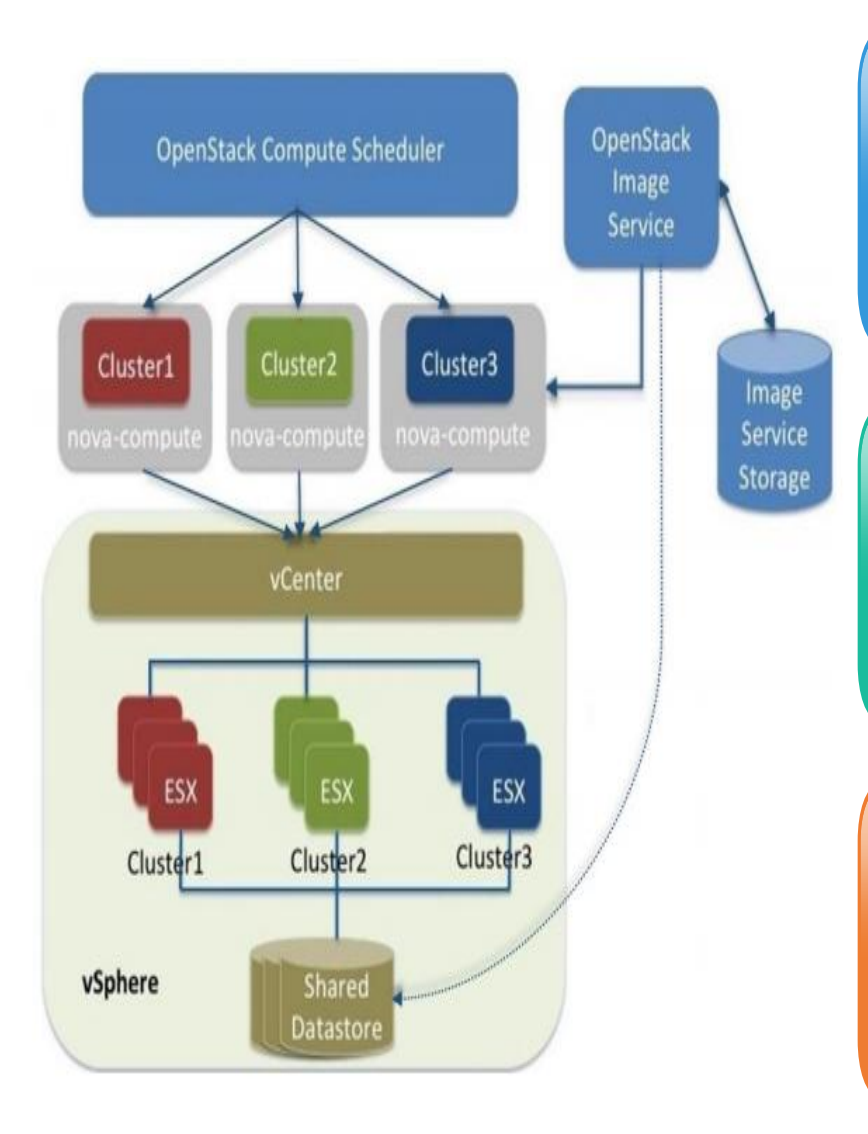

计算方面:nova-compute服务管理 vcener的一个cluster。nova-scheduler 调度nova-compute, nova-compute使 用vmware作为Hypervisor去调度,具体 的任务就交给vmware去执行

存储方面:cinder以及glance使用 vmware的共享存储作为存储后端。

网络方面:Neutron使用vcenter的dvs作 为后端,需要安装plugin dvs 3.1.0来支持 虚拟端口的创建

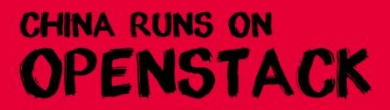

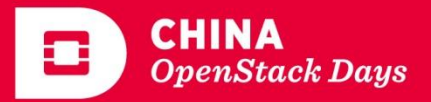

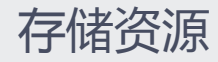

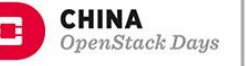

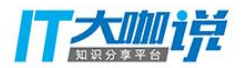

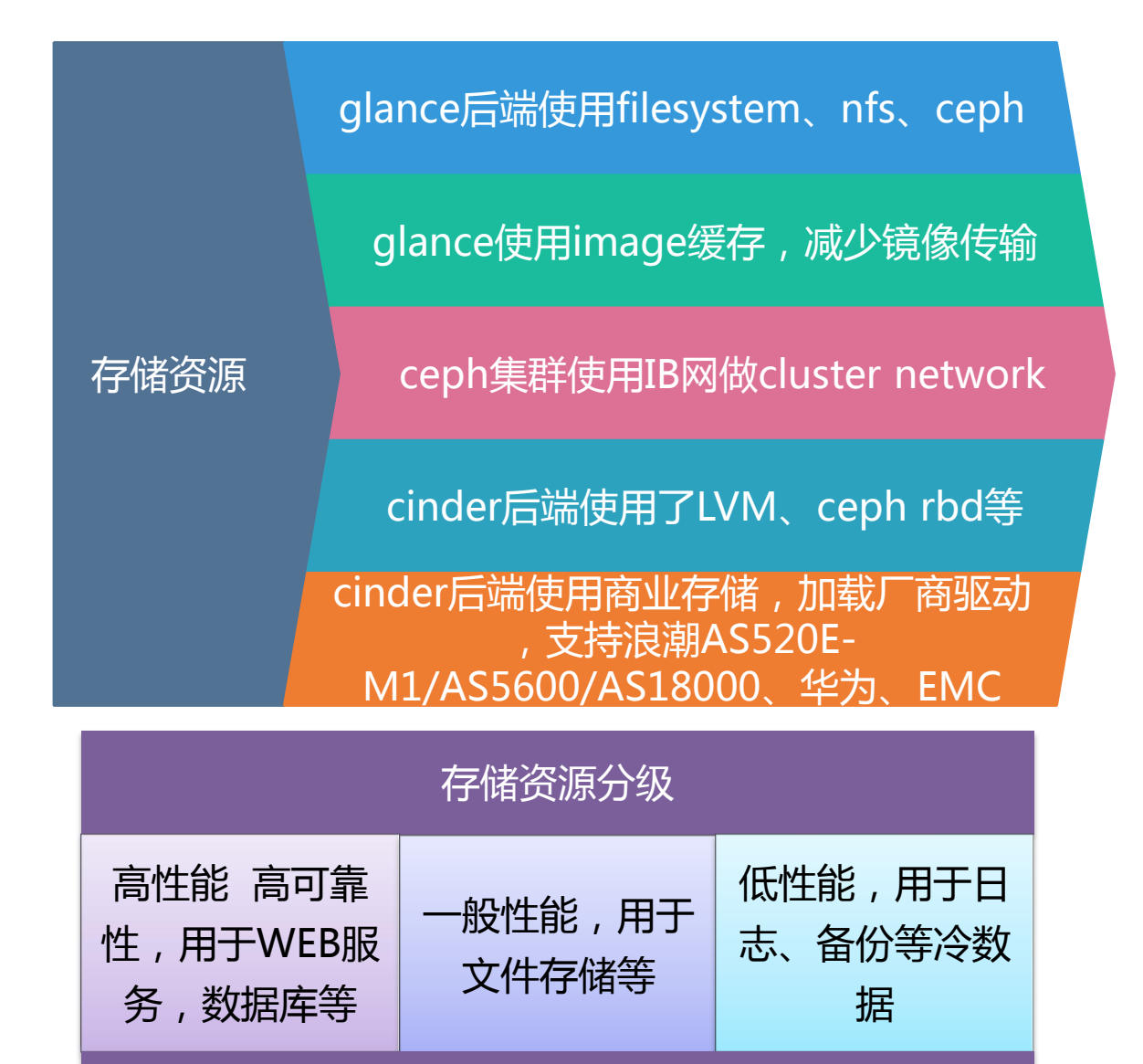

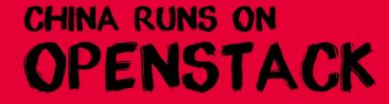

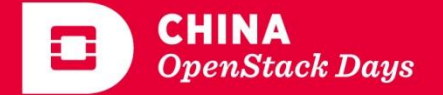

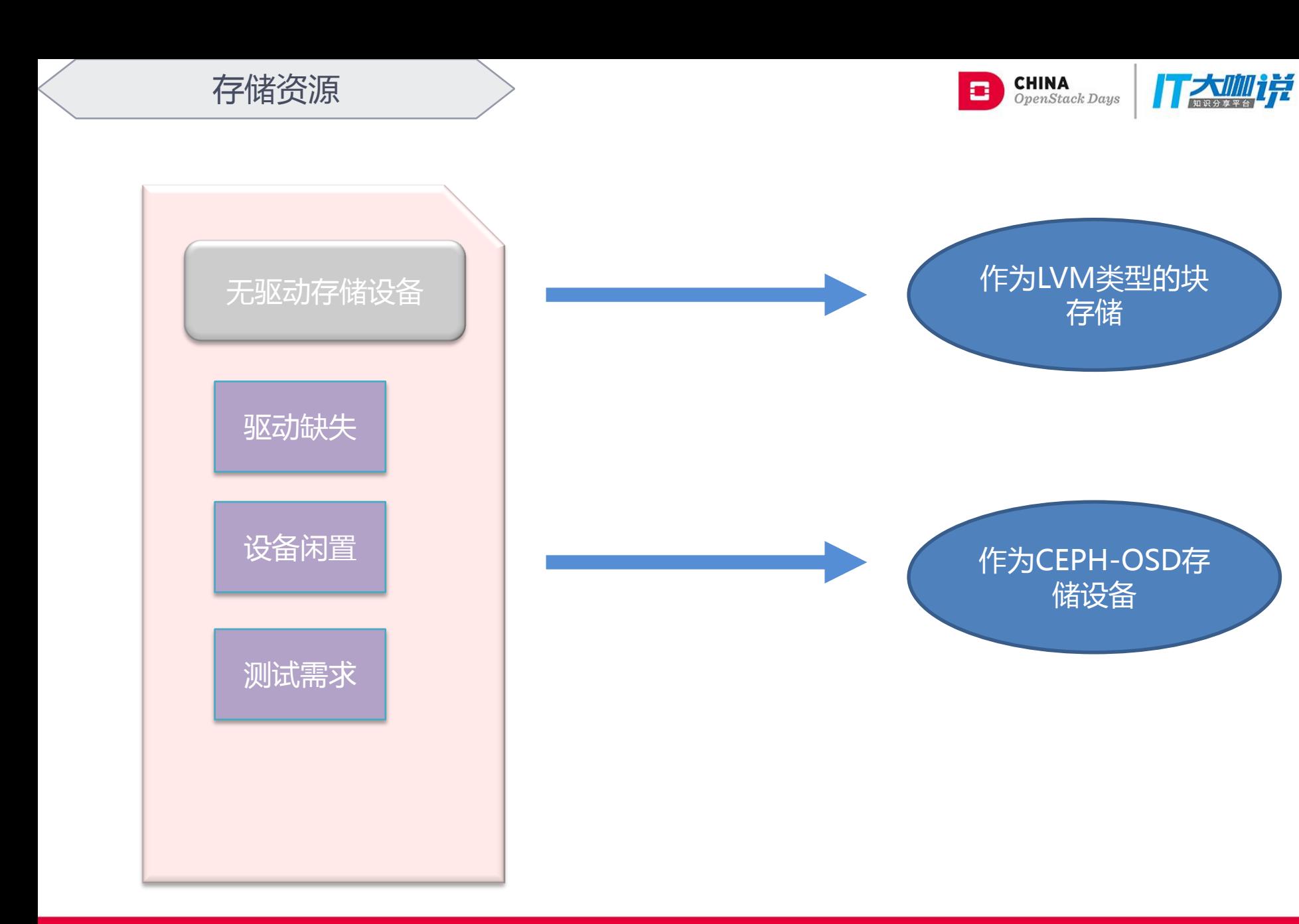

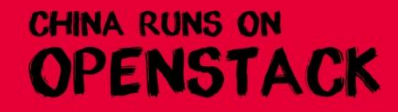

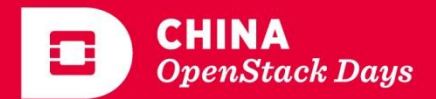

#### 存储QOS前端限制

**CHINA**<br>OpenStack Days o

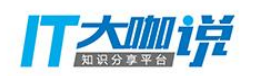

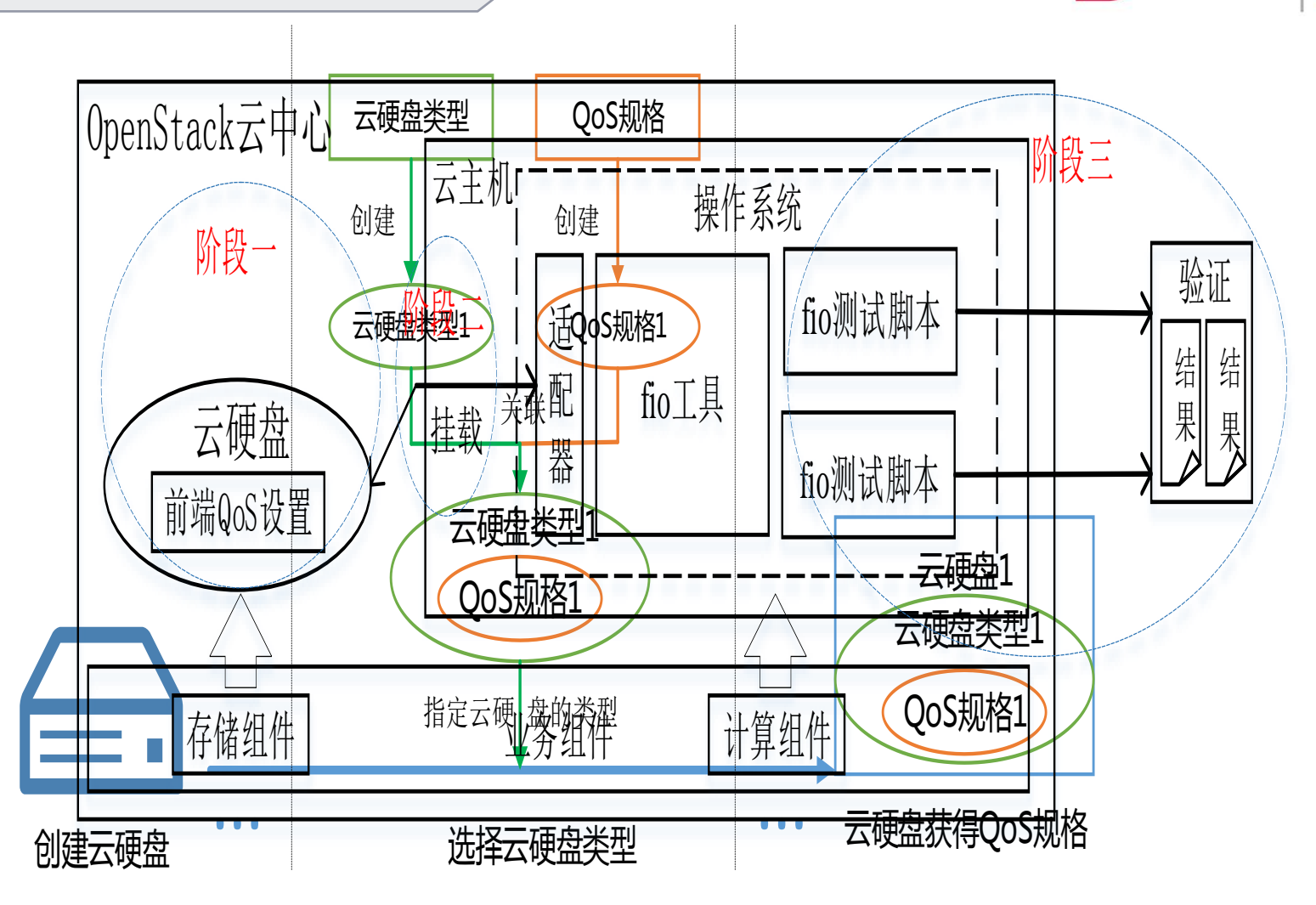

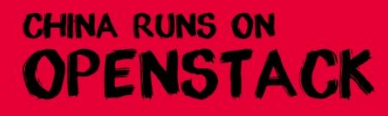

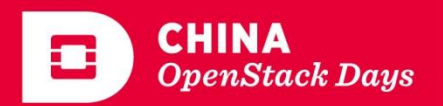

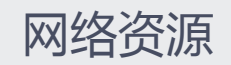

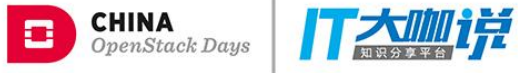

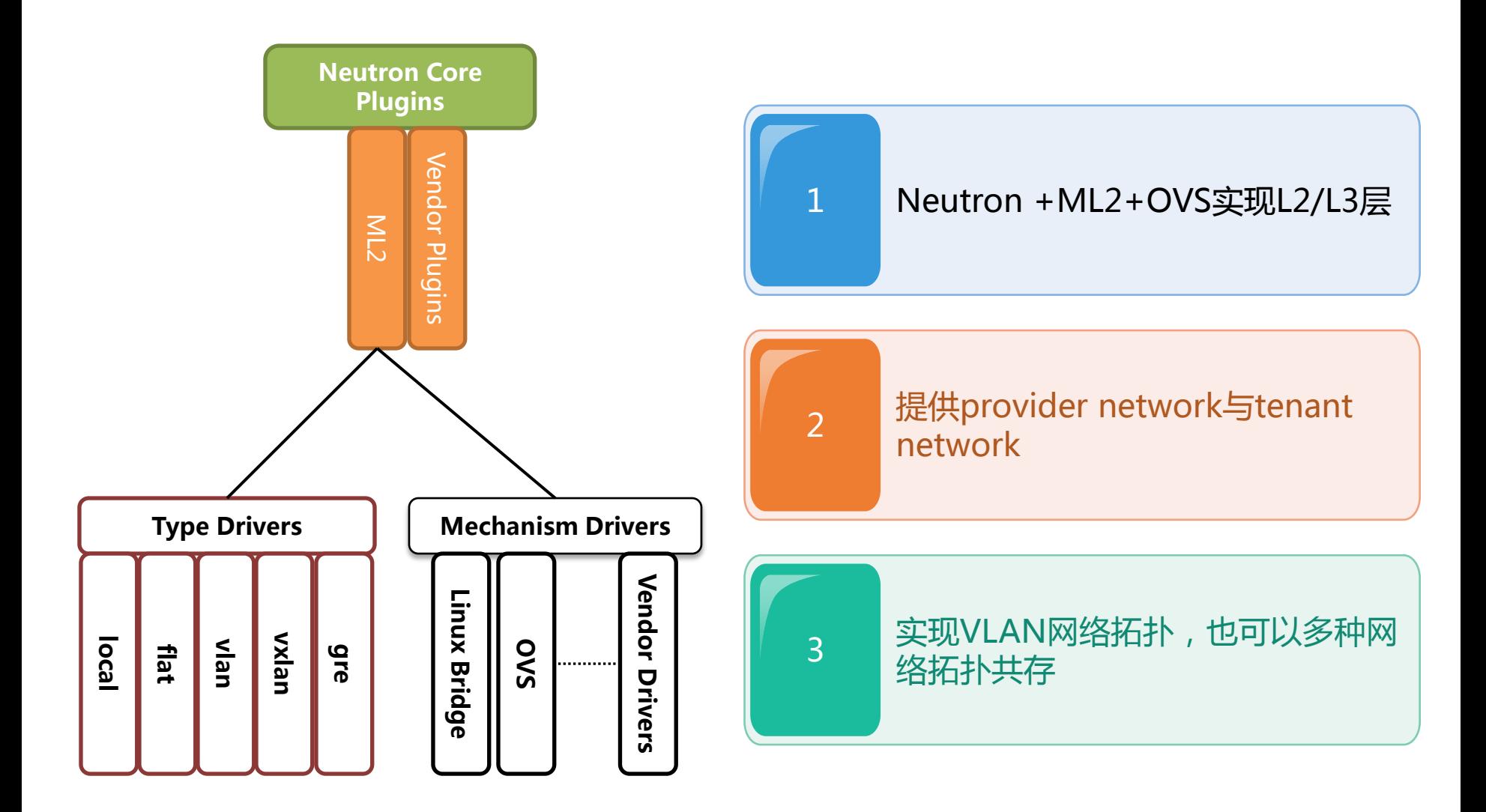

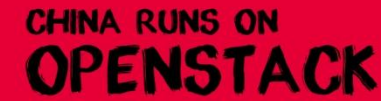

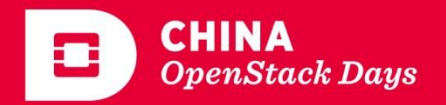

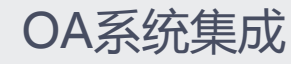

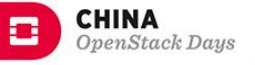

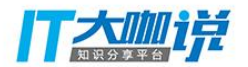

流程自动生成

根据不同业务部门流 程规则,自动生成业 务审批流程

支持单节点设置多个审批 人,只要一个人修改完成 之后,该节点即为审批通 过。弥补审批人无法及时 审批问题 支持单节点多人审批 1 2 3

审批人灵活修改

用户可以自助修改节点 审批人,满足流程的特 殊需求场景

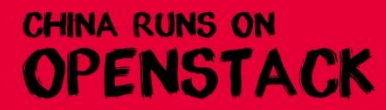

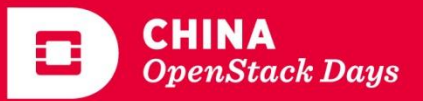

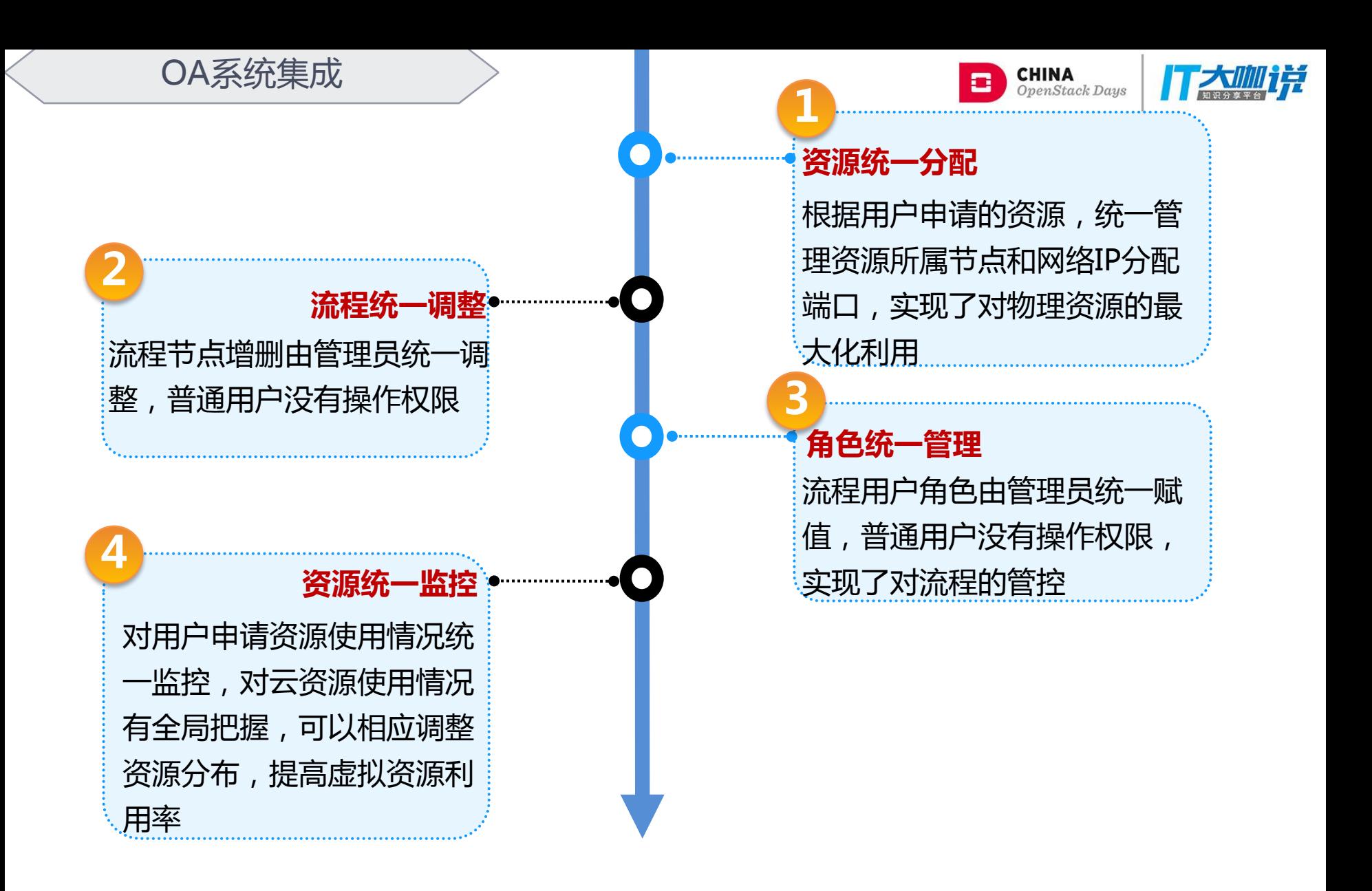

**CHINA RUNS ON OPENSTACK** 

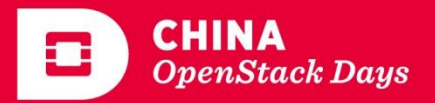

环境调试

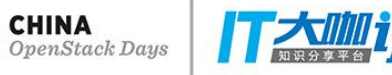

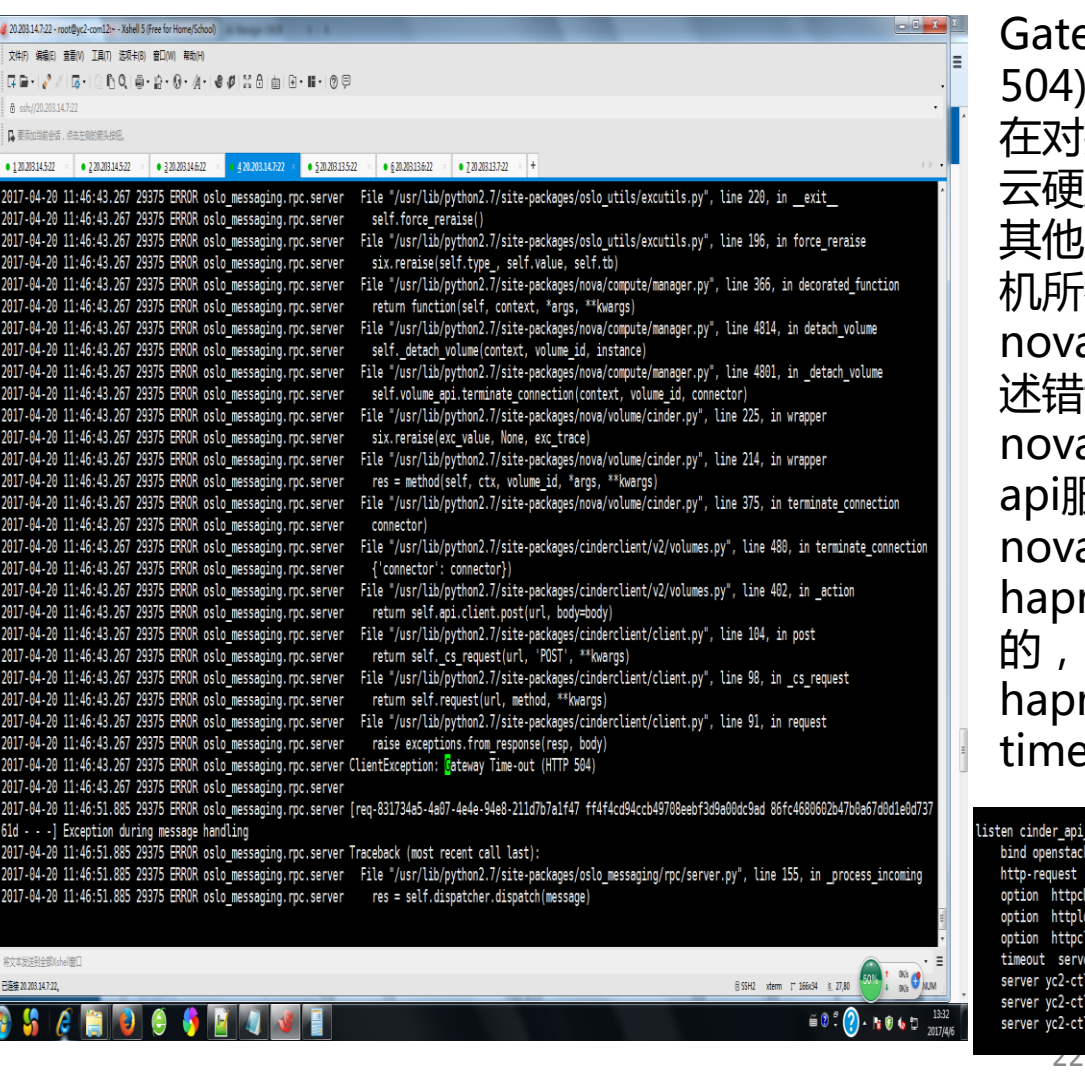

Gateway Time -out(HTTP 504): 在对接存储 时,连续提交挂载 云硬盘命令,会有1,2个成功, e失败,在挂载失败的虚拟 机所在的计算节点上, 查看 nova -compute日志,看到上 指误输出*,*经排查得出*,* nova-compute服务与cinder-服务的会话超时,失效了。 nova -compute服务是通过 haproxy vip与cinder-api连接 的,由haproxy保持会话,所以 roxy.cfg修改如下, 把 eout改成20m.

#### cluster

ck vip:8776 set-header X-Forwarded-Proto https if { ssl\_fc } tl01 yc2-ctl01:8776 check inter 10s fastinter 2s downinter 3s rise 3 fall 3 02 yc2-ctl02:8776 check inter 10s fastinter 2s downinter 3s rise 3 fall 3 backup tl03 yc2-ctl03:8776 check inter 10s fastinter 2s downinter 3s rise 3 fall 3 backup

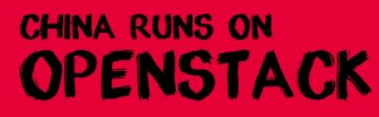

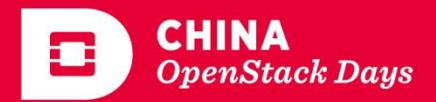

环境调试

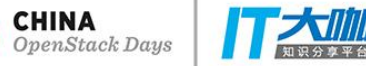

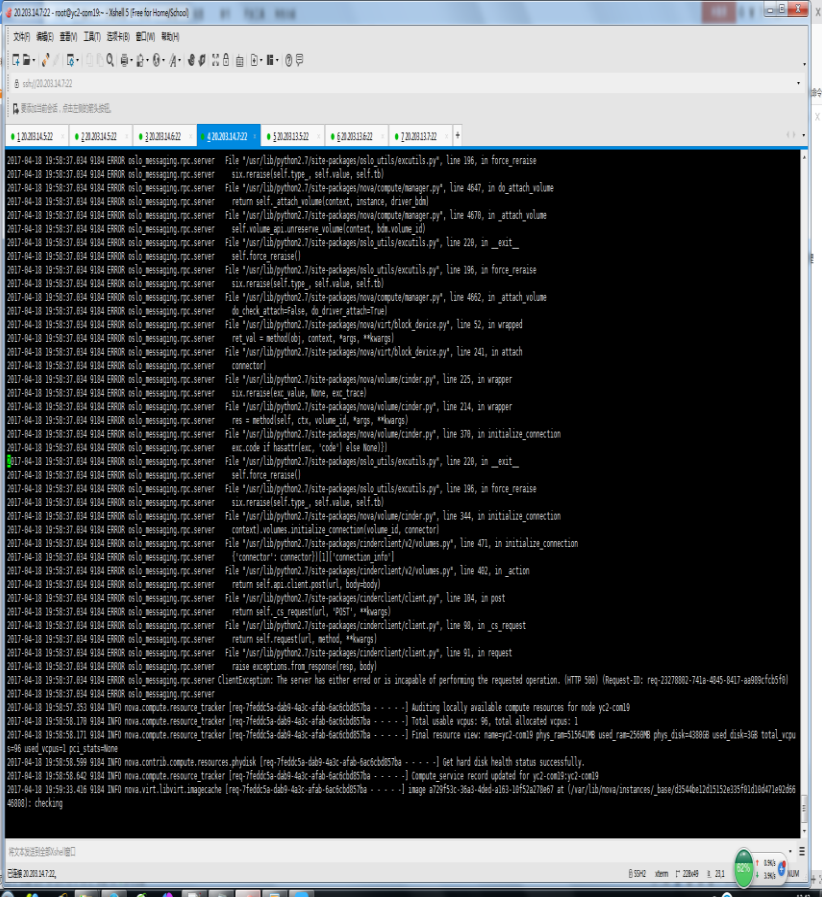

The server has either erred or is incapable of performing the requested

连续提交从存储挂载云硬盘的 命令,由于存储后端处理慢, 导致很多rpc消息丢失,设置 cinder.conf的 rpc\_response\_timeout = 1200。

## RabbitMQ  $rpc_backend = rabbit$  $rpc_response_timeout = 1200$ 

 $(2.01) \cdot 1.011$ 

.....

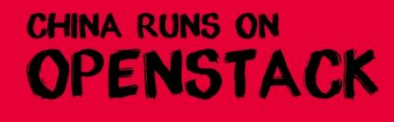

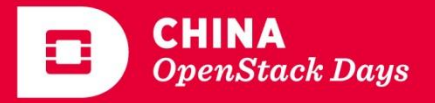

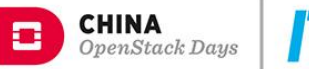

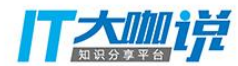

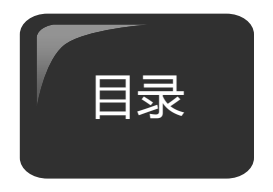

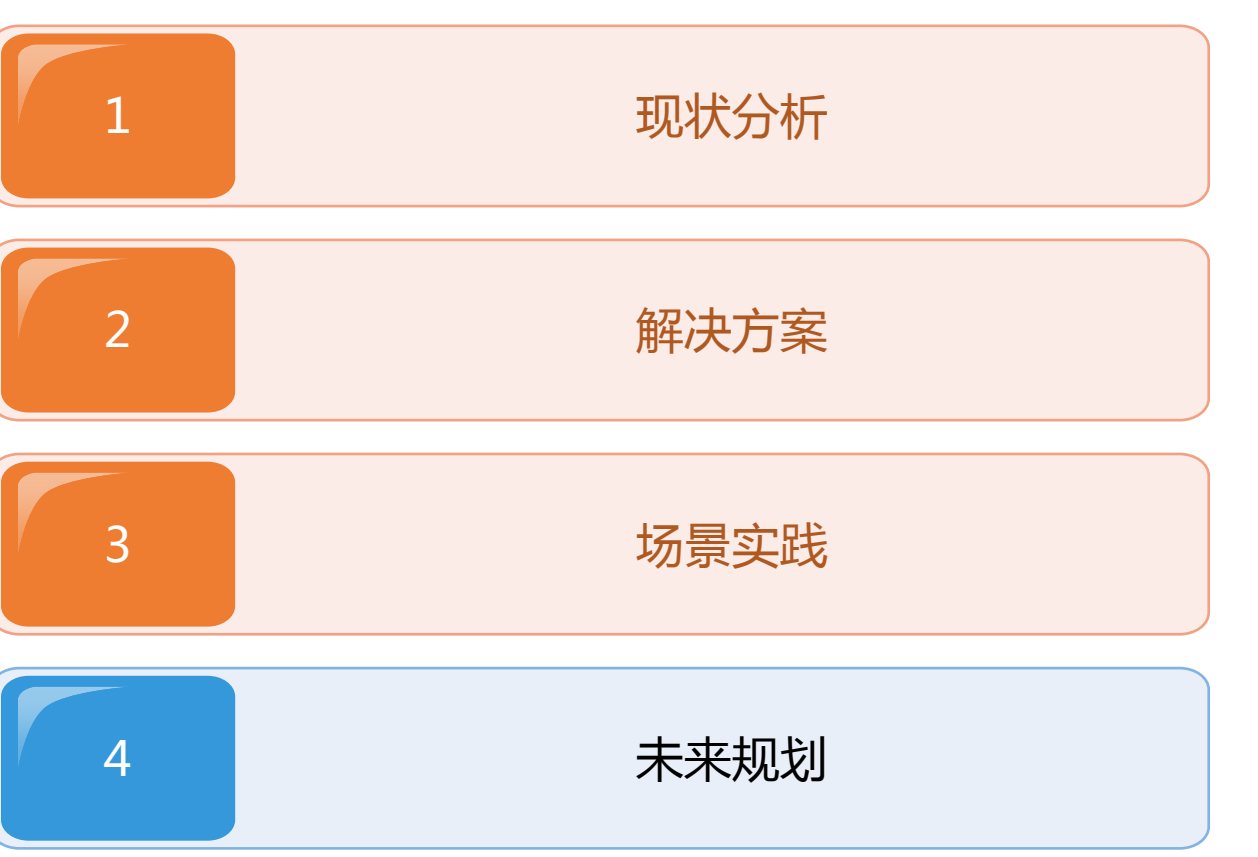

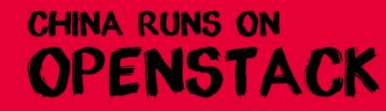

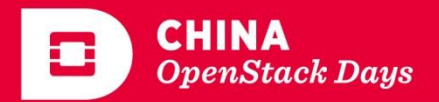

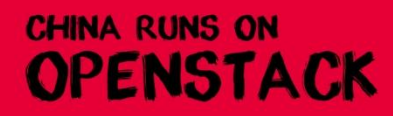

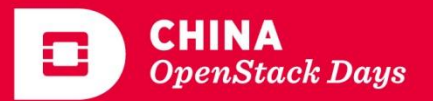

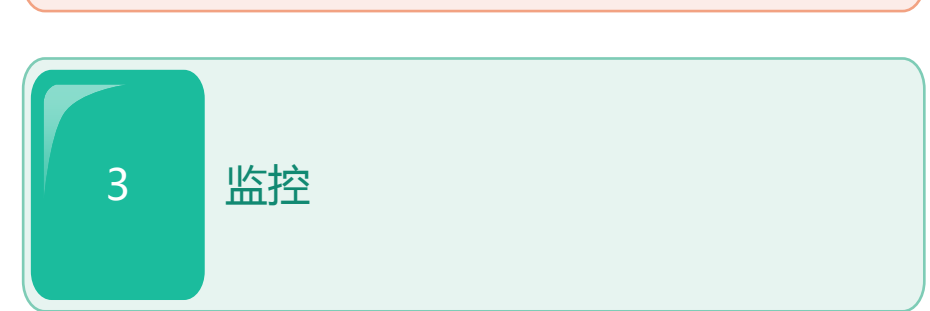

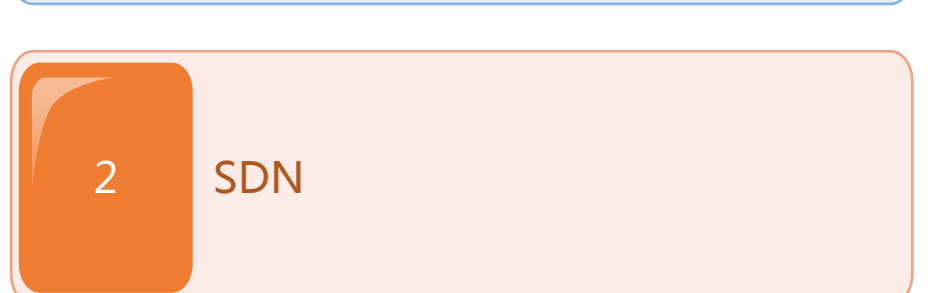

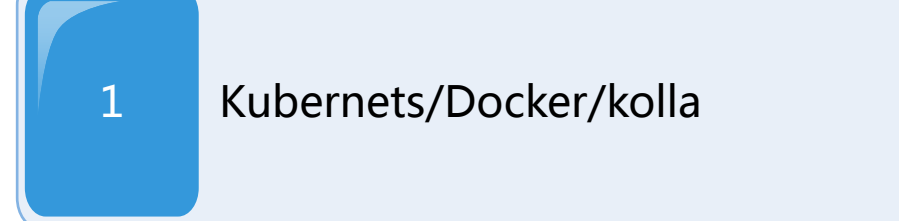

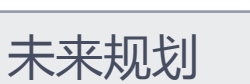

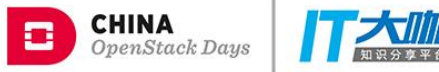

E

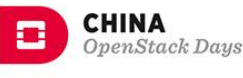

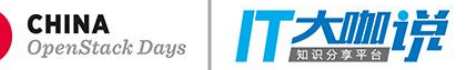

# THANK YOU